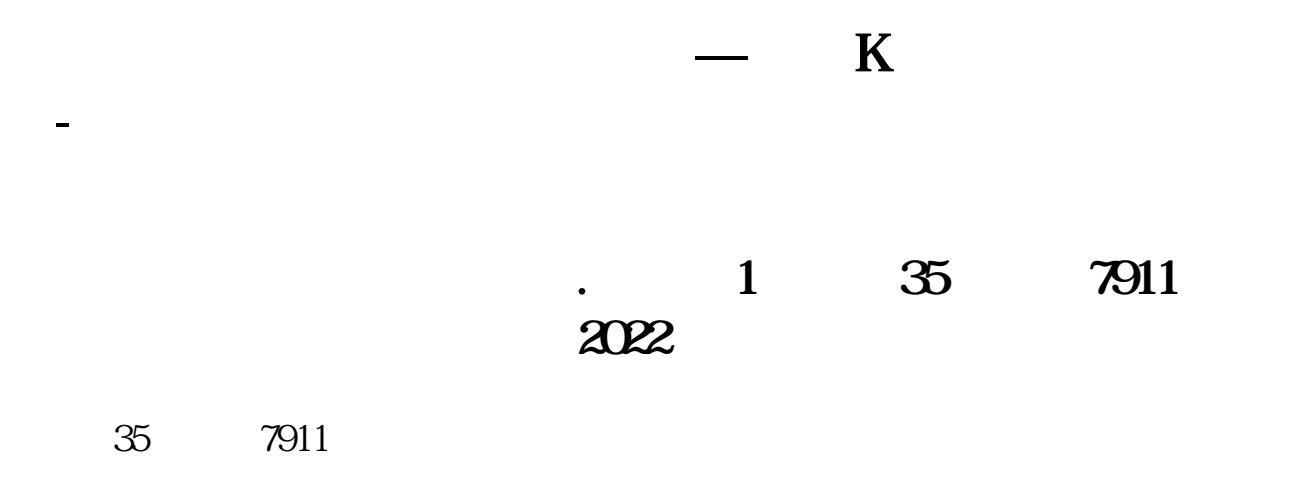

**二、股票K线下面那排怎么看?**

你只能从分析软件上得到数据了…你也可以参考中证指数公司的数据…

 $\sim$  2

 $1/3$ 

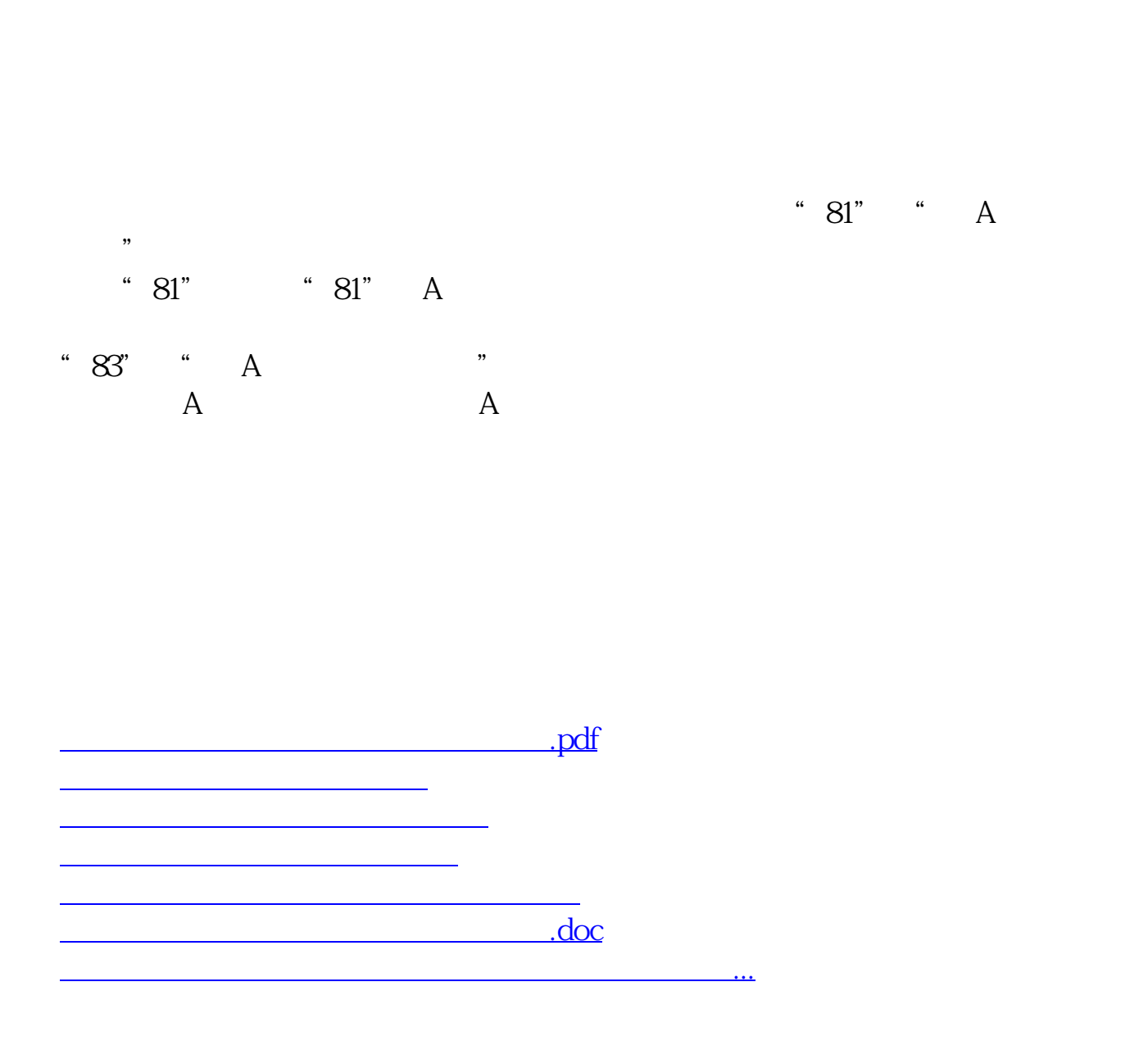

<https://www.gupiaozhishiba.com/chapter/21799207.html>